SCC0222 - Laboratório de Introdução à Ciência de Computação I

# Compilação, Entrada e Saída de Dados

#### Prof.: Leonardo Tórtoro Pereira

leonardop@usp.br

# O que preciso usar para programar em C?

- ➔ C é uma linguagem de programação de "alto" nível
- ➔ Nós escrevemos um código nela (programa) e ele precisa ser lido e entendido pelo computador para que ele possa executar o que você pediu
- ➔ Mas o computador não "entende" C. Apenas binário
- ➔ Como fazer?

- **→** É preciso que um *compilador* leia o programa em C e compile essa informação em um código assembly
- → Esse código *assembly* é um conjunto de instruções que o seu computador consegue processar e transformar nos binários para manipulação dos dados em si.
- → Em C costuma-se usar o compilador *[gcc](https://gcc.gnu.org/)* Ou sua versão para Windows contida no [MinGW](http://www.mingw.org/)

- ➔ Ele transforma seu código C em um arquivo objeto (.o) e, depois, em um arquivo executável (.exe no Windows)
- ➔ Usando uma IDE (ambiente de desenvolvimento integrado), como o Code Blocks, ou o <u>onlinegdb</u> é possível fazer isso através da interface do ambiente
- ➔ Mas também podemos usar comandos de texto para o computador, especialmente em ambientes Linux

- ➔ Vamos ver mais para o fim da aula COMO fazer isso. A pergunta agora é:
	- ◆ "Ouvi falar que precisa ter um Linux para programar direito em C. É verdade?"
- ➔ Não exatamente…
- ➔ Ele evita máscaras alguns erros que surgem do uso indevido de memória e ponteiros
- $\rightarrow$  E nele podemos usar o <u>[valgrind](https://valgrind.org/)</u>

- ➔ É recomendado usá-lo. Especialmente quando começarmos a manipular ponteiros e realizar alocação dinâmica
- **→** Preciso fazer um *dual boot*?
- **→** Não... você pode usar uma Máquina Virtual

Máquina Virtual (VM)

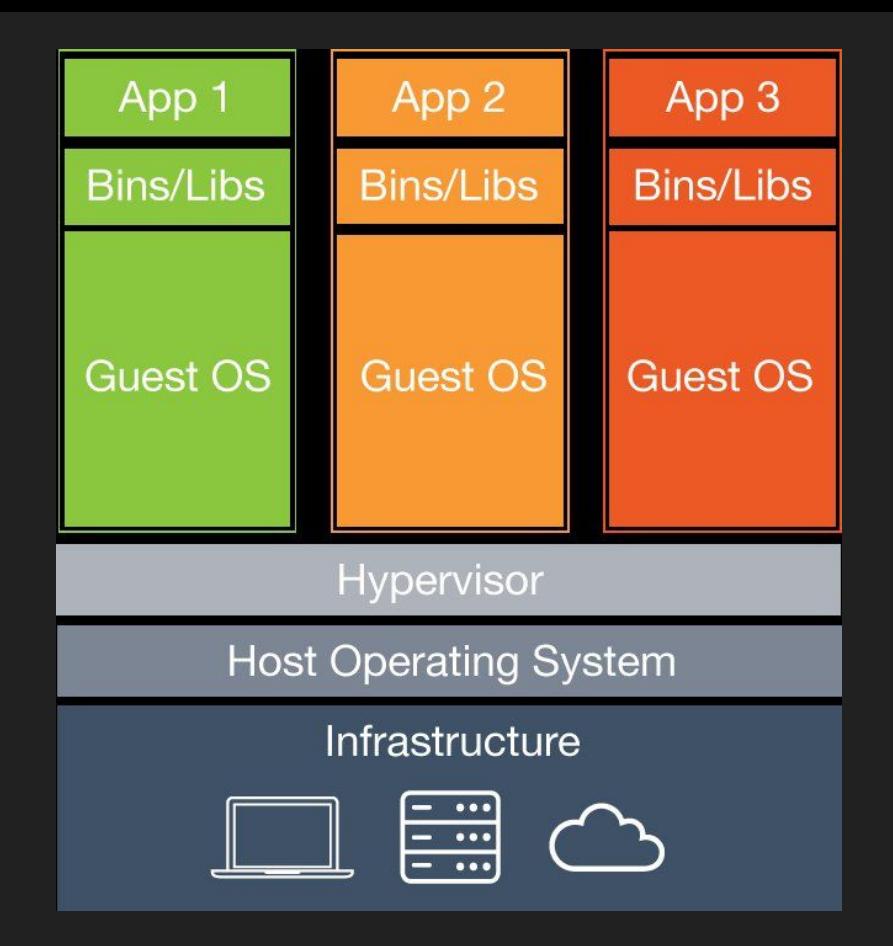

Estrutura de uma VM. Fonte:

https://www.researchgate.net/publication/317294656 A proto-Data Processing Center for L [ISA/](https://www.researchgate.net/publication/317294656_A_proto-Data_Processing_Center_for_LISA/)

- ➔ Mas máquinas virtuais são pesadas!
- ➔ Hoje em dia temos 2 soluções MUITO melhores: WSL e **Docker**
- ➔ WSL é bem mais simples e nativa do Windows
- ➔ Mas Docker é uma ferramenta poderosa que vale a pena guardar em mente para uso futuro

## Windows Subsystem for Linux (WSL)

### **WSL**

- ➔ "Nova" (2016) tecnologia que permite rodar um SO Linux diretamente do seu Windows
- ➔ Otimiza (muito) uma VM de Linux
- ➔ <https://docs.microsoft.com/pt-br/windows/wsl/about>
- ➔ [https://docs.microsoft.com/pt-br/windows/wsl/install-w](https://docs.microsoft.com/pt-br/windows/wsl/install-win10) [in10](https://docs.microsoft.com/pt-br/windows/wsl/install-win10)
- ➔ [https://www.techrepublic.com/article/wsl-2-where-is-it](https://www.techrepublic.com/article/wsl-2-where-is-it-and-where-is-it-going/)[and-where-is-it-going/](https://www.techrepublic.com/article/wsl-2-where-is-it-and-where-is-it-going/)

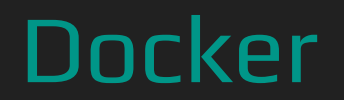

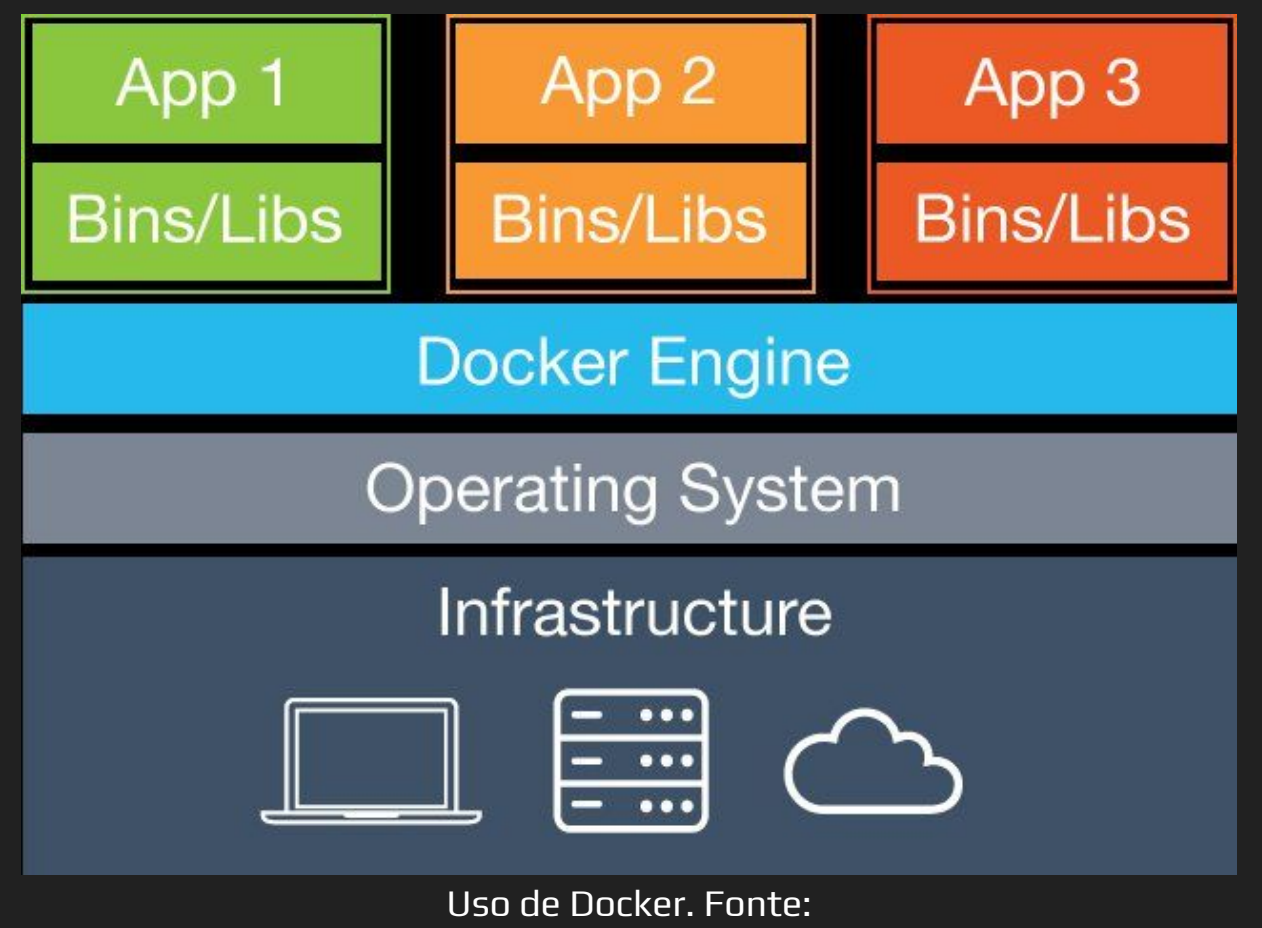

https://www.researchgate.net/publication/317294656 A proto-Data Processing Center for L [ISA/](https://www.researchgate.net/publication/317294656_A_proto-Data_Processing_Center_for_LISA/)

### Docker

- ➔ [Versão mais nova é compatível com Windows Home](https://www.docker.com/blog/docker-desktop-for-windows-home-is-here/)
- ➔ Também pode ser usado no Linux sem problemas
- ➔ Mais trabalhoso que usar o WSL, mas é uma tendência no mercado para testes de programar multiplataformas

➔ Vamos fazer um programa bem simples para mostrar como compilar e como é C #include <stdio.h> int main() { printf("Hello World\n"); return 0;

}

```
#include <stdio.h>
int main()
{
     printf("Hello World\n");
     return 0;
```
}

- ➔ Para compilar em linha de comando:
- ➔ Windows:
	- ◆ gcc -o hello.exe hello.c
- $\rightarrow$  Linux
	- ◆ gcc -o hello hello.c

➔ E se quisermos digitar algo para o programa ler? #include <stdio.h> int main() { int numero; scanf("%d", &numero); printf("Hello World %d\n", numero); return 0;

}

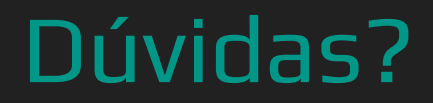

### **Bibliografia**

- ➔ MEDINA, M.; FERTIG, C. Algoritmos e Programação: teoria e prática, Novatec, 2006.
- ➔ Ascencio, Ana Fernanda Gomes. Fundamentos da programação de computadores : algoritmos, pascal, C/C++ (padrão ANSI) e JAVA.
- ➔ Aguilar, Luis J. Fundamentos de Programação : Algoritmos, Estruturas de Dados e Objetos (tradução rasileira da 3a edição)
- ➔ SCHILDT, H. C completo e total, 3.ed Pearson, 1997.
- → C++ Reference<http://www.cplusplus.com/reference/>
- $\rightarrow$  The GNU C Reference Manual <http://www.gnu.org/software/gnu-c-manual/gnu-c-manual.html>
- ➔ Stack Overflow<http://www.stackoverflow.com>
- → [https://www3.ntu.edu.sg/home/ehchua/programming/cpp/gcc\\_make.html](https://www3.ntu.edu.sg/home/ehchua/programming/cpp/gcc_make.html) 22